## **Google Drive**

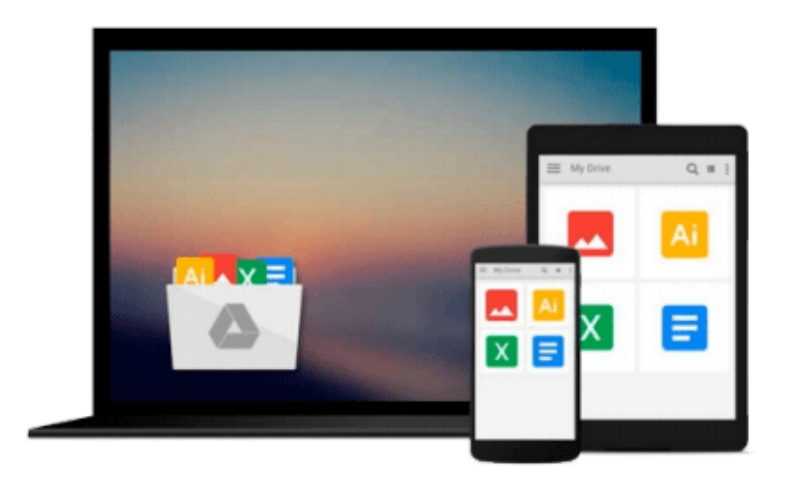

 $\sim$ 

# **Exploring Microsoft Office XP**

*John Breeden, Michael Cheek*

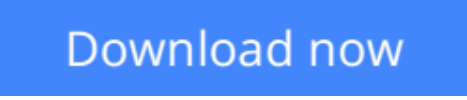

[Click here](http://toolbook.site/go/read.php?id=079061233X) if your download doesn"t start automatically

### **Exploring Microsoft Office XP**

John Breeden, Michael Cheek

#### **Exploring Microsoft Office XP** John Breeden, Michael Cheek

Breeden and Cheek provide an insight into the newest product from Microsoft -Office XP. Office XP is the replacement for Microsoft Office, designed to take users into the 21st century. Breeden and Cheek provide tips and tricks for the experienced office user, to help them find maximum value in this new software.

**[Download](http://toolbook.site/go/read.php?id=079061233X)** [Exploring Microsoft Office XP ...pdf](http://toolbook.site/go/read.php?id=079061233X)

**[Read Online](http://toolbook.site/go/read.php?id=079061233X)** [Exploring Microsoft Office XP ...pdf](http://toolbook.site/go/read.php?id=079061233X)

#### **From reader reviews:**

#### **Amanda Moberly:**

The book Exploring Microsoft Office XP can give more knowledge and also the precise product information about everything you want. So why must we leave a very important thing like a book Exploring Microsoft Office XP? Several of you have a different opinion about publication. But one aim which book can give many information for us. It is absolutely correct. Right now, try to closer with your book. Knowledge or data that you take for that, you could give for each other; you may share all of these. Book Exploring Microsoft Office XP has simple shape however you know: it has great and big function for you. You can seem the enormous world by start and read a reserve. So it is very wonderful.

#### **Avril Morris:**

Spent a free time to be fun activity to perform! A lot of people spent their spare time with their family, or their very own friends. Usually they accomplishing activity like watching television, about to beach, or picnic within the park. They actually doing same task every week. Do you feel it? Would you like to something different to fill your personal free time/ holiday? Can be reading a book may be option to fill your no cost time/ holiday. The first thing you will ask may be what kinds of guide that you should read. If you want to test look for book, may be the book untitled Exploring Microsoft Office XP can be fine book to read. May be it is usually best activity to you.

#### **Denise Rutledge:**

The reason why? Because this Exploring Microsoft Office XP is an unordinary book that the inside of the publication waiting for you to snap the item but latter it will surprise you with the secret the idea inside. Reading this book adjacent to it was fantastic author who else write the book in such awesome way makes the content on the inside easier to understand, entertaining means but still convey the meaning completely. So , it is good for you because of not hesitating having this anymore or you going to regret it. This phenomenal book will give you a lot of advantages than the other book have such as help improving your skill and your critical thinking means. So , still want to hold up having that book? If I were being you I will go to the guide store hurriedly.

#### **Virginia Kang:**

This Exploring Microsoft Office XP is fresh way for you who has attention to look for some information given it relief your hunger details. Getting deeper you in it getting knowledge more you know or you who still having little bit of digest in reading this Exploring Microsoft Office XP can be the light food in your case because the information inside that book is easy to get by simply anyone. These books create itself in the form and that is reachable by anyone, yep I mean in the e-book application form. People who think that in guide form make them feel sleepy even dizzy this e-book is the answer. So you cannot find any in reading a publication especially this one. You can find actually looking for. It should be here for you. So , don't miss it! Just read this e-book style for your better life in addition to knowledge.

**Download and Read Online Exploring Microsoft Office XP John Breeden, Michael Cheek #MFBJLYS47TI**

### **Read Exploring Microsoft Office XP by John Breeden, Michael Cheek for online ebook**

Exploring Microsoft Office XP by John Breeden, Michael Cheek Free PDF d0wnl0ad, audio books, books to read, good books to read, cheap books, good books, online books, books online, book reviews epub, read books online, books to read online, online library, greatbooks to read, PDF best books to read, top books to read Exploring Microsoft Office XP by John Breeden, Michael Cheek books to read online.

### **Online Exploring Microsoft Office XP by John Breeden, Michael Cheek ebook PDF download**

**Exploring Microsoft Office XP by John Breeden, Michael Cheek Doc**

**Exploring Microsoft Office XP by John Breeden, Michael Cheek Mobipocket**

**Exploring Microsoft Office XP by John Breeden, Michael Cheek EPub**